## Git Cheat Sheet

Cheatography

by [liuy](http://www.cheatography.com/liuy/) via [cheatography.com/88612/cs/21381/](http://www.cheatography.com/liuy/cheat-sheets/git)

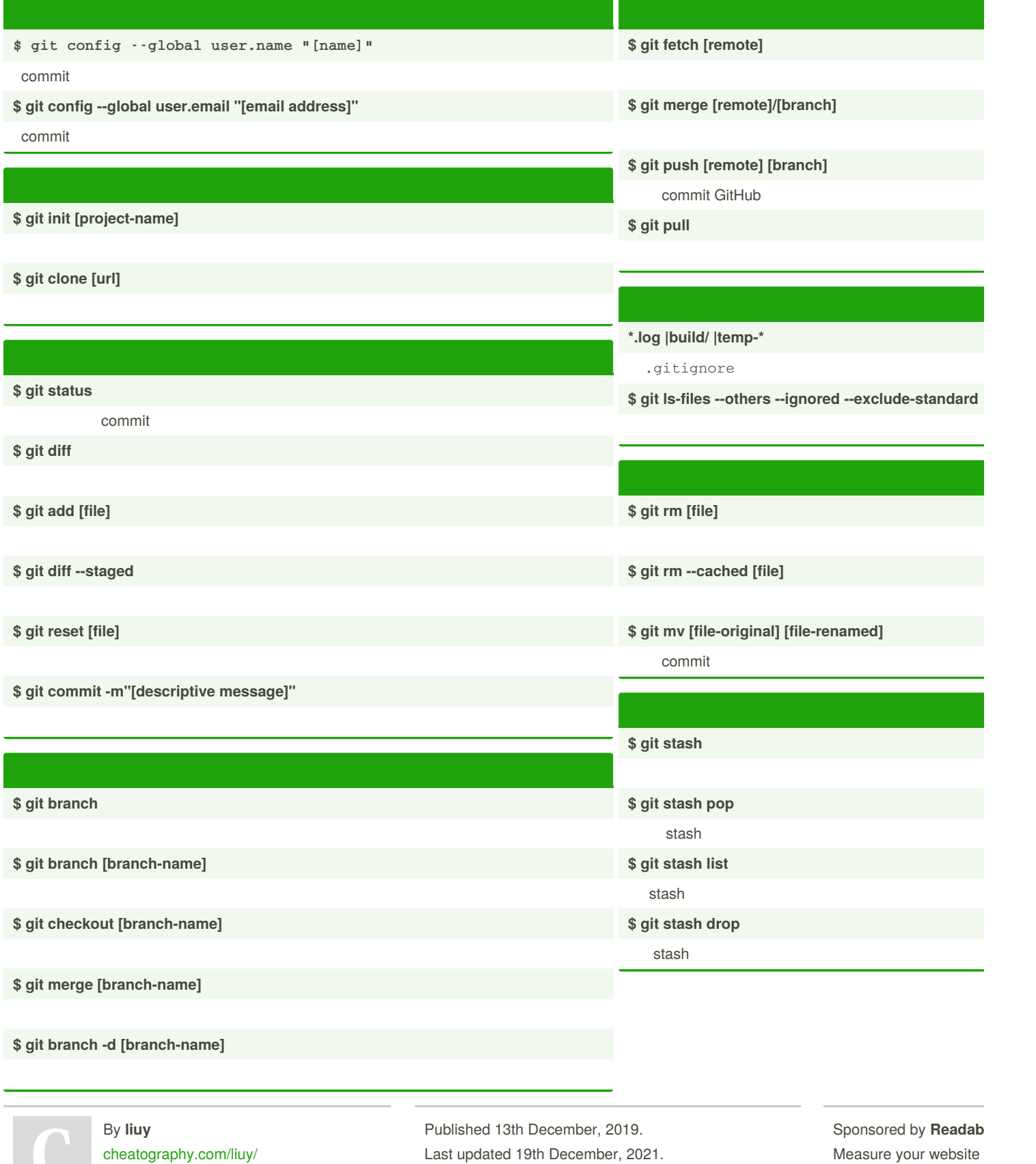

Page 1 of 2.

<https://readable.com>

## Git Cheat Sheet

by [liuy](http://www.cheatography.com/liuy/) via [cheatography.com/88612/cs/21381/](http://www.cheatography.com/liuy/cheat-sheets/git)

## Cheatography

**\$ git log**

**\$ git log --follow [file]**

**\$ git diff [first-branch]...[second-branch]**

## **\$ git show [commit]**

commit

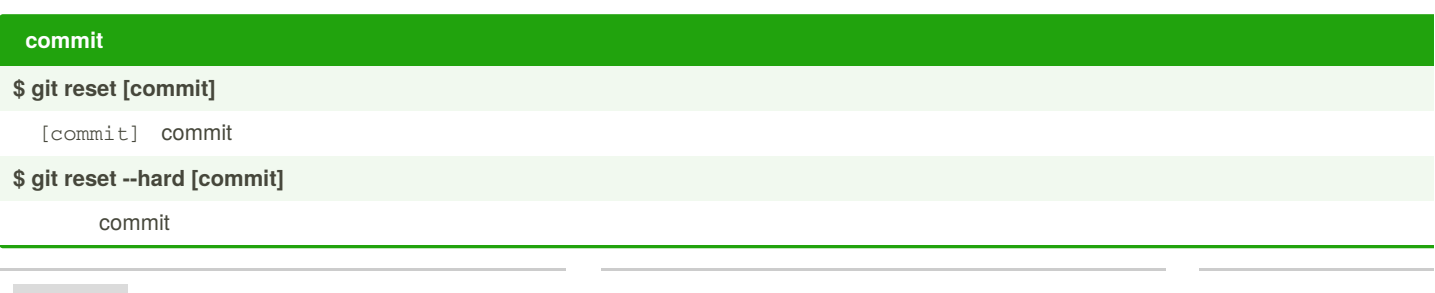

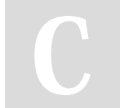

By **liuy** [cheatography.com/liuy/](http://www.cheatography.com/liuy/)

Published 13th December, 2019. Last updated 19th December, 2021. Page 2 of 2.

Sponsored by **Readab** Measure your website <https://readable.com>